## **Einheitsvektor der Ebene Ü2** ©www.mein-lernen.at

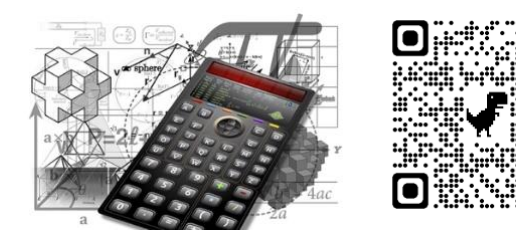

[Lösung](https://www.mein-lernen.at/mathematik2/vektoren-ebene/einheitsvektor)

## **Beispiel:**

Berechne vom Richtungsvektor  $\vec{a}$  =  $\binom{4}{3}$  den Einheitsvektor  $\vec{a}$  o

1. Schritt: Formel

$$
\vec{a_o} =
$$

2. Schritt: Wir setzen die Werte für den Vektor  $\vec{a}$  ein.

$$
\vec{a}_o = \frac{1}{\sqrt{1 + \frac{1}{n}} \cdot \left(\frac{1}{n}\right)}
$$

- 3. Schritt: Wir berechnen den Nenner des Bruchs
	- $\vec{a}_o = / \cdot ( )$  $\vec{a}_o = / \cdot ( )$

4. Schritt: Wir multiplizieren den Nenner mit dem Vektor  $\vec{a}$  $\vec{a}_0$  =  $\binom{ }{ }$ 

 $\vec{a}_0$  =  $\binom{ }{ }$ 

5. Schritt: Probe  $| \mathcal{U}_{0} | = \begin{bmatrix} 1 & 0 \\ 0 & 1 \end{bmatrix}$ | o| \_\_\_\_\_\_\_\_\_\_\_\_\_\_\_\_\_\_\_\_\_ 44 | o| = \_\_\_\_\_\_\_\_